# Bias-Shift Errors

What is Bias? If you hold your inclinometer probe absolutely vertical and check the reading, you will typically see a nonzero value. This is the probe's bias.

> When the probe leaves the factory, it has a very small bias, but the bias shifts by the time the probe reaches the user. In fact, the bias shifts through the life of the probe.

> Bias shifts are not normally a matter for concern because the value of the bias is effectively eliminated by the standard two-pass survey and data reduction procedure.

## What is a Bias-Shift Error?

A bias-shift error occurs when the data reduction procedure is unable to eliminate the entire value of the bias. This happens when:

- A survey does not contain data for the second pass through the casing.
- The bias changes *during* a survey.

If the error is systematic, a constant value added to each reading. This adds a linear component to the plot.

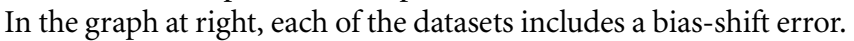

 What Causes Bias-Shift? **Rough Handling:** Dropping the probe is certain to change the bias, and simply bumping the probe might change the bias. For example, the operator may bump the probe against the pulley assembly when he pulls it out of the casing to rotate it for the second pass.

> **Warm-Up Drift:** Slope Indicator manuals ask users to power up the probe, lower it to the bottom of the casing, and then wait 5 to 10 minutes before starting the survey so that the probe can adjust to the temperature of the water and stabilize. If the warm-up period is omitted, readings taken during the first 5 or 10 minutes of the survey will include a drifting bias value. When plotted, the readings with the drifting bias will show apparent movement at the lower part of the borehole.

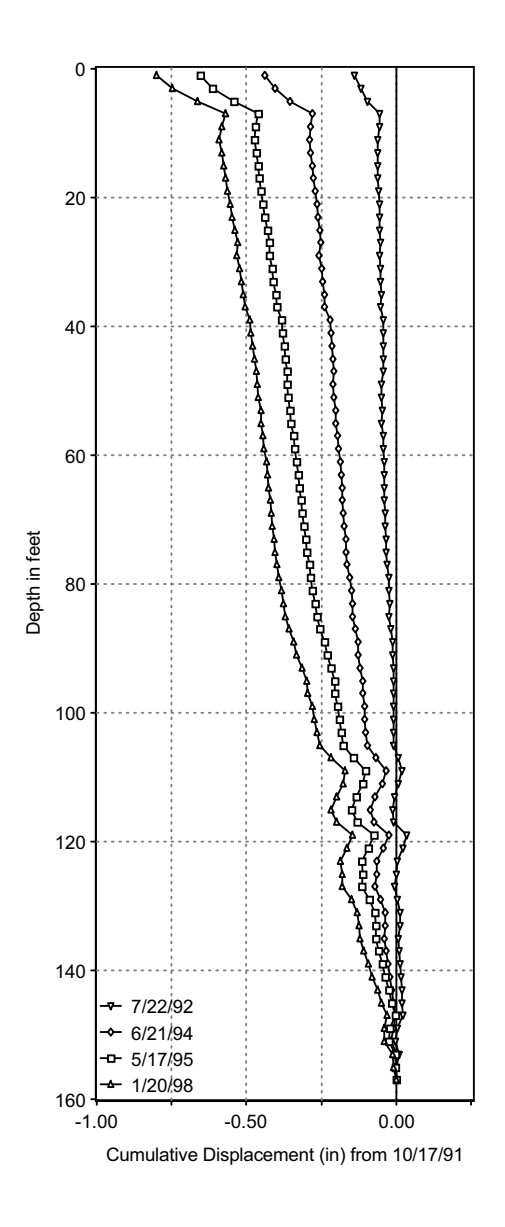

#### Identifying Bias-Shift Error

The drawings below show the typical patterns produced by bias-shift error when plotted as incremental displacement and cumulative displacement.

Checksums follow the pattern of incremental displacements. For type 1, the mean checksum remains relatively constant. This is the most common pattern and is easy to correct. For type 2, The checksum will shift once and then remain constant. For type 3, the checksum will change twice.

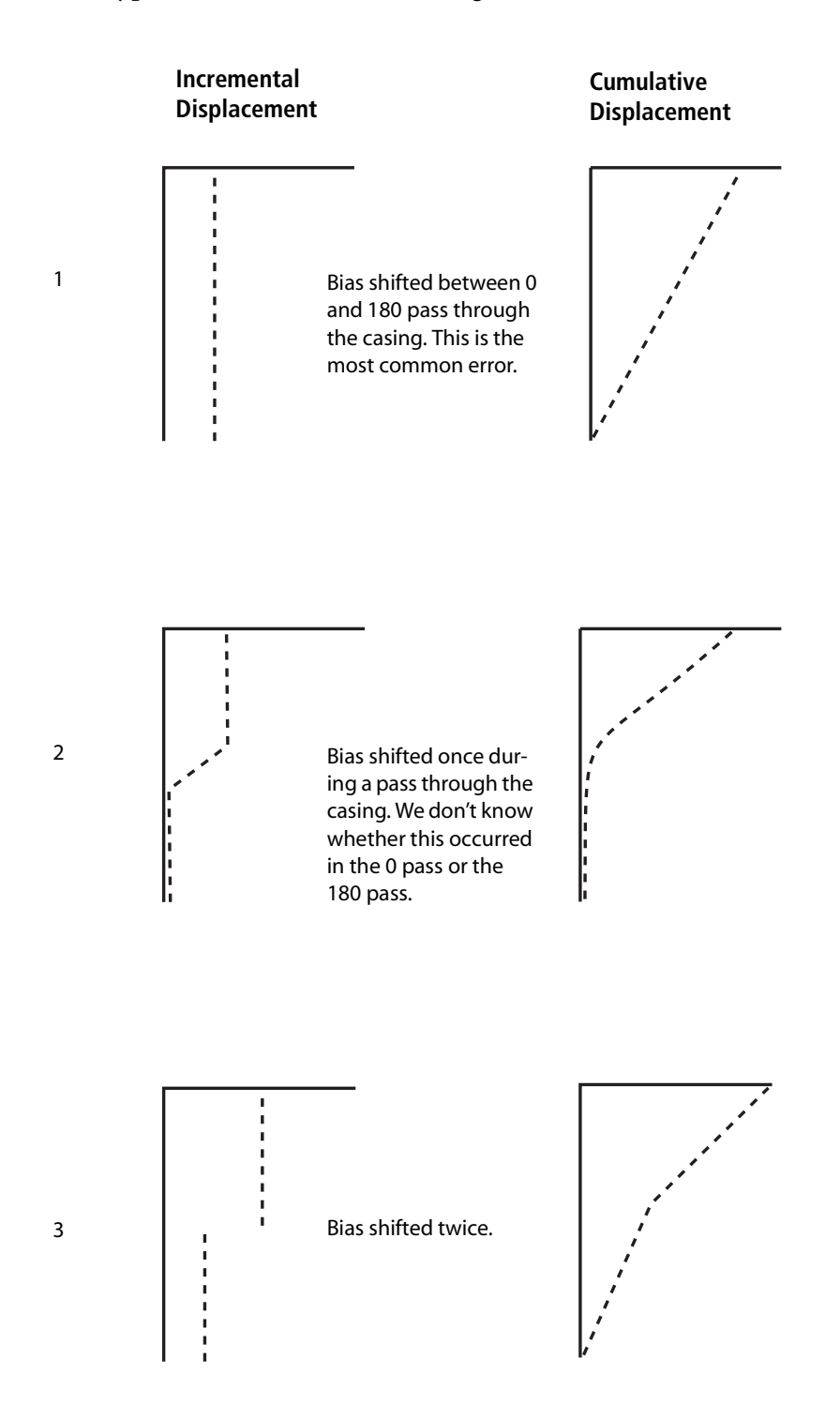

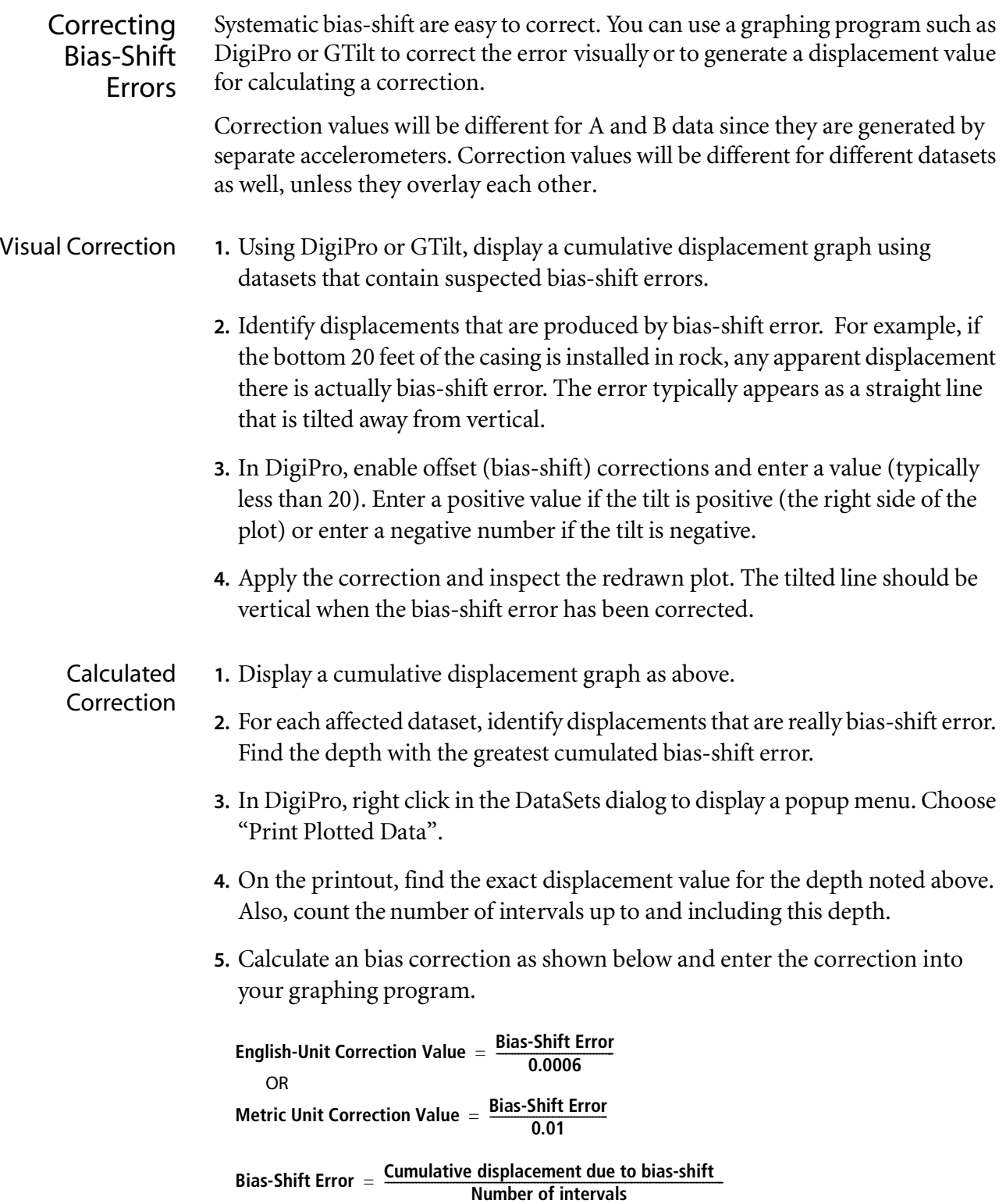

In this example, both datasets show bias-shift error. We see the typical linear pattern of bias-shift error. The second dataset was obtained the same day as the initial set, so movement is false. The third dataset shows movement in the opposite direction. The corrected plot is shown at right.

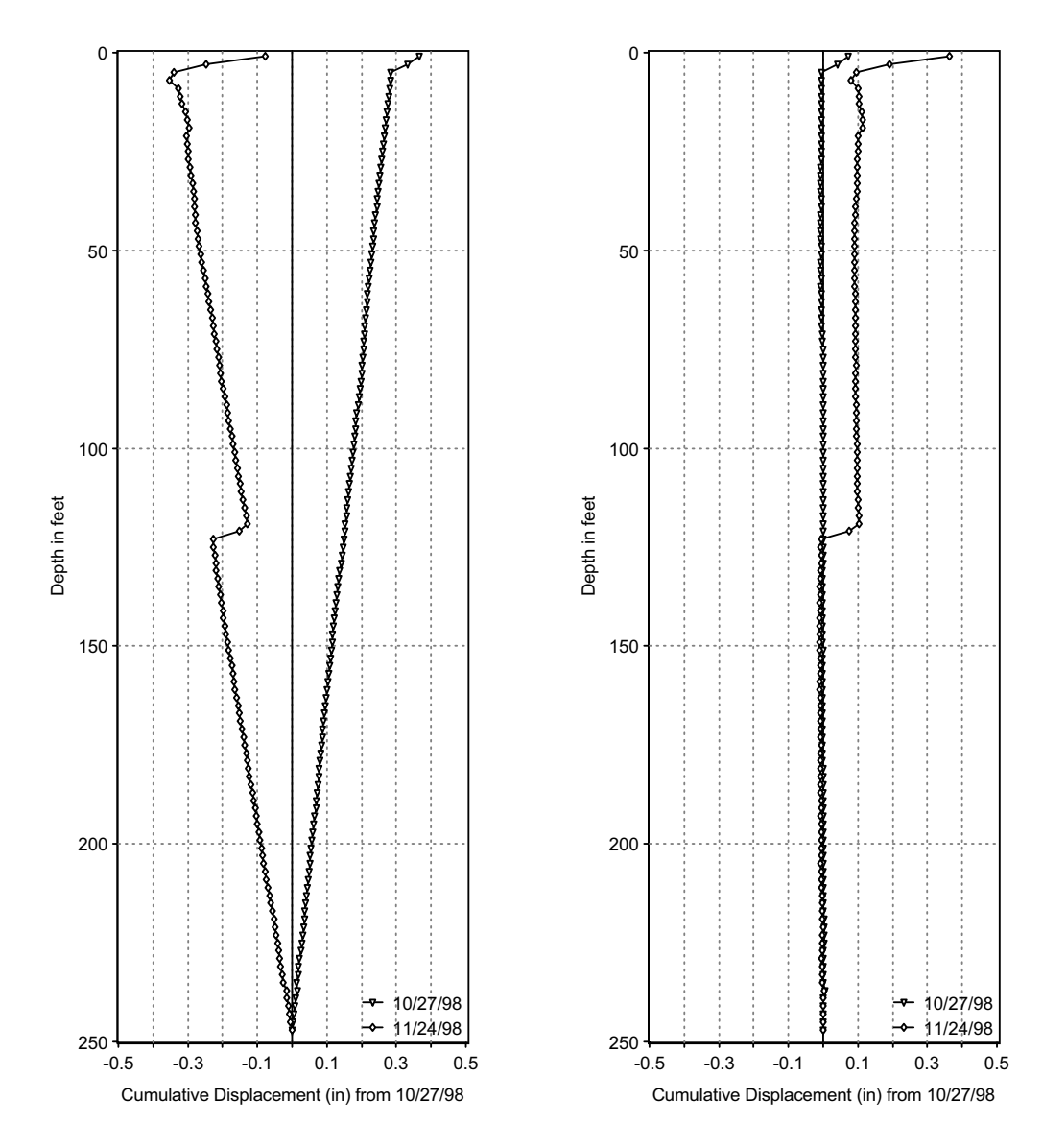

These datasets were obtained with an older probe, which generally performs well but has a history of producing bias-shift errors. The dataset with the most error was obtained on the same day as the initial and shows the linear pattern of biasshift error. Bias-shift corrections for the other datasets are justified because they show an inconsistent movement.

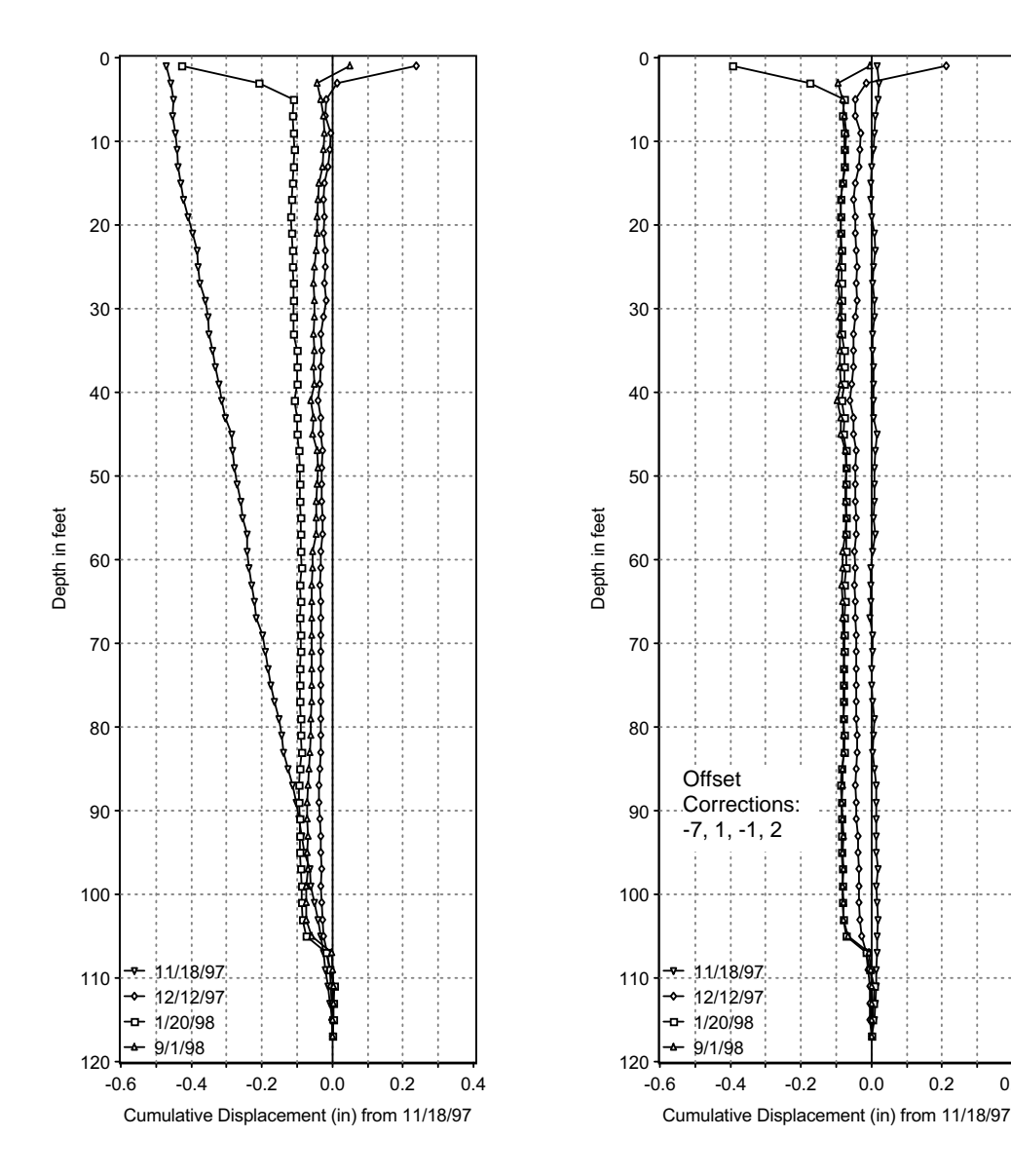

 $0.4$ 

In this example, we see the linear pattern of bias-shift error. We also know that the bottom 80 feet of casing are stable. Thus we can safely enter correction values to make the plots vertical in that zone. The corrected plots are shown on the right. The "noise" in the stable zone probably originates in the initial dataset, but it is within the band of error.

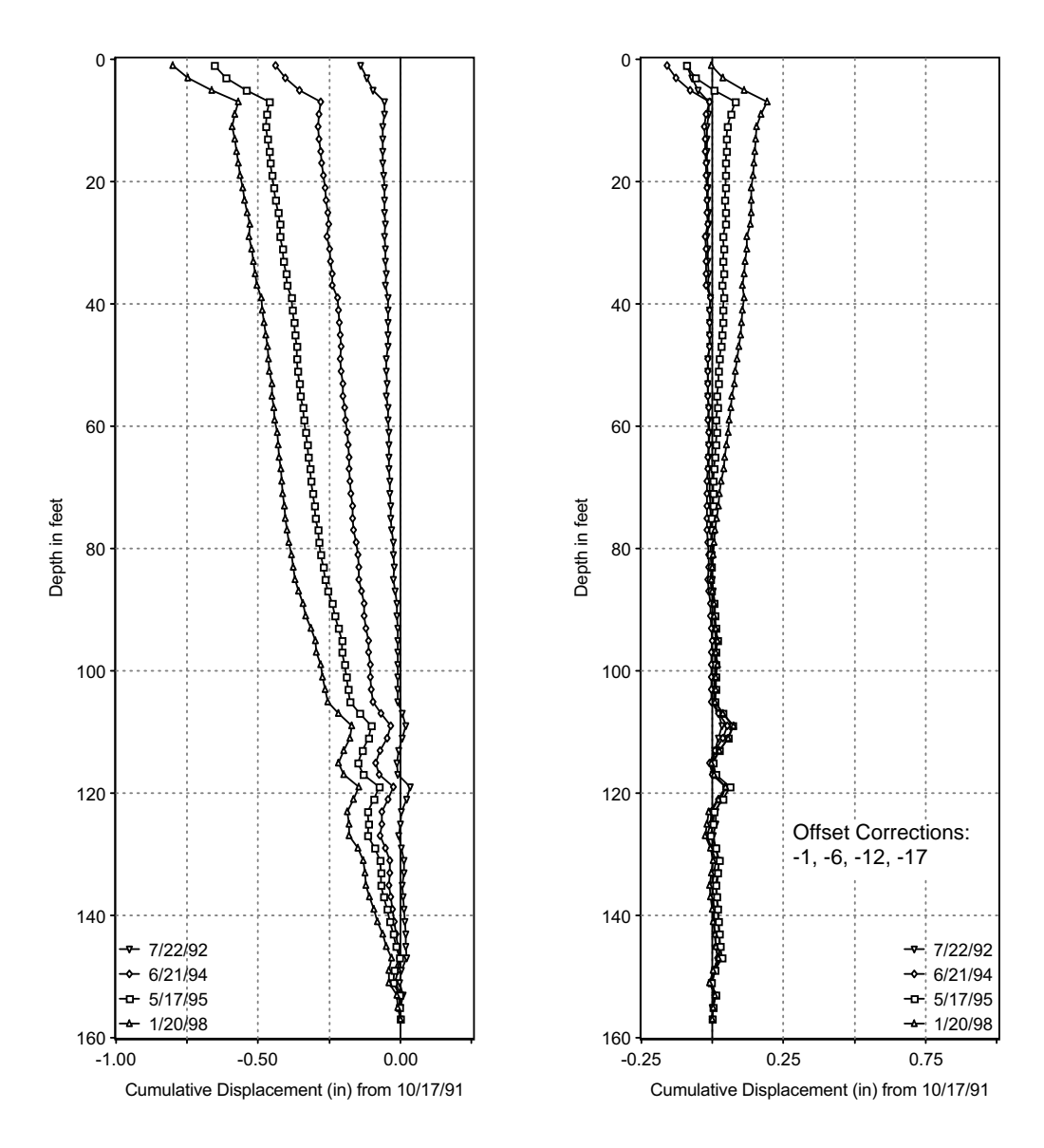

This is the B-axis of the same inclinometer shown in Example 3. Bias-shift corrections were applied to three of the datasets. The fourth set, from 1998, shows a rotation error.

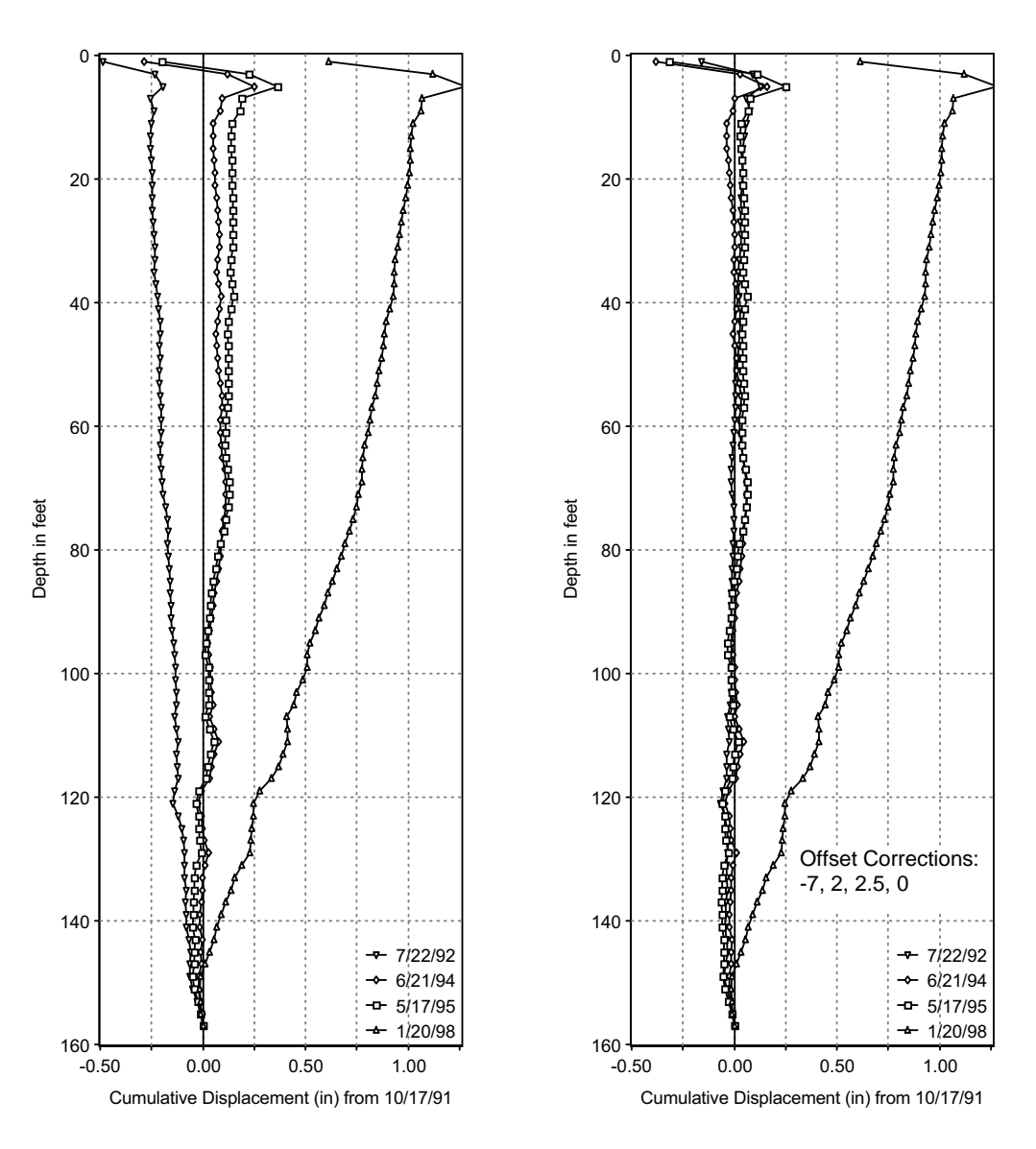

#### Magnitude of Bias-Shift Error

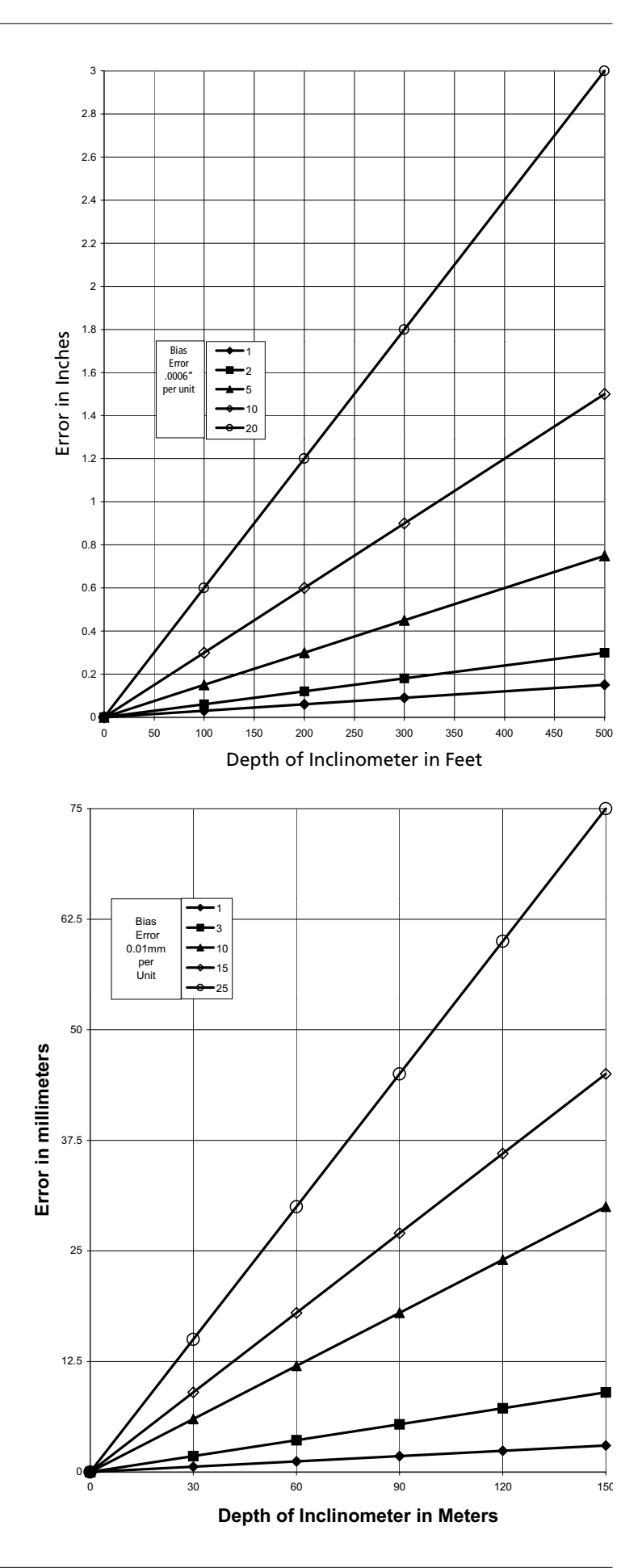